## 375.0 mm

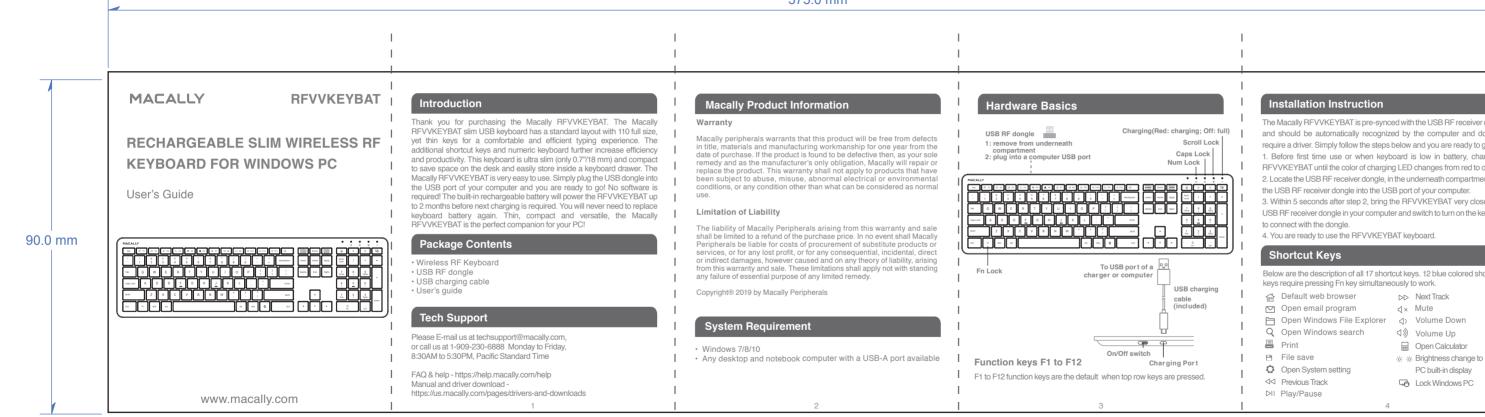

The Macally REVVKEYBAT is pre-synced with the USB RE receiver dongle. and should be automatically recognized by the computer and does not require a driver. Simply follow the steps below and you are ready to go!

- 1. Before first time use or when keyboard is low in battery, charge the RFVVKEYBAT until the color of charging LED changes from red to off.
- 2. Locate the USB RF receiver dongle, in the underneath compartment. Plug the USB RF receiver donale into the USB port of your computer.
- 3. Within 5 seconds after step 2, bring the RFVVKEYBAT very close to the USB RF receiver donale in your computer and switch to turn on the keyboard

Below are the description of all 17 shortcut keys. 12 blue colored shortcut

DD Next Track

r1× Mute

Materials Spec: 105G 双铜纸 用料规格:

INKS 顏色油料 1 Color Printing 色印刷:

▲ 単黑

Peripherals Printing Spec 印刷規格

Additional Process: 额外加工

□ 5 页折

Note 備註: